# [Notes] e2 studio Smart Configurator Plug-in, Smart Configurator for RX

R20TS0198EJ0100 Rev.1.00 Sep. 1, 2017

## **Outline**

When using the  $e^2$  studio Smart Configurator Plug-in and Smart Configurator for RX, note the following point.

1. When using the  $I<sup>2</sup>C$  bus interface in slave mode

## **1. When Using the I2C Bus Interface in Slave Mode**

#### **1.1 Applicable Products**

- $\geq$  e<sup>2</sup> studio V6.0.0 (Smart Configurator Plug-in V1.2.0)
- **RX Smart Configurator V1.2**

#### **1.2 Applicable MCUs**

RX family: RX130, RX64M, RX651, and RX65N groups

#### **1.3 Details**

When the I<sup>2</sup>C bus interface is used in slave mode, communication may not be performed correctly because the SCL synchronous circuit enable bit (SCLE) of the I<sup>2</sup>C bus function enable register (ICFER) is set to "0" in the code generated by the applicable product.

#### **1.4 Conditions**

The problem arises when a component in  $I^2C$  slave mode of a code generation type is used.

#### **1.5 Workaround**

Set the SCL synchronous circuit enable bit (SCLE) of the I<sup>2</sup>C bus function enable register (ICFER) to "1" in the function in the following source file.

- Function in the source file "<*I 2 C-slave-configuration-name*>\_user.c": "void R\_<*I 2 C-slave-configuration-name*>\_Create \_UserInit(void) "

The following is an example of the required modification for RX64M when  $\langle l^2C-slave\text{-}configuration\text{-}name\rangle$  is Config RIICO (initial value). The modification is shown in red.

```
Before modification:
```

```
* Function Name: R_Config_RIICO_Create UserInit
* Description : This function adds user code after initializing
            the RIICO bus interface
* Arguments
         : None
* Return Value : None
void R_Config_RIICO_Create_UserInit(void)
\{/* Start user code for user init. Do not edit comment generated here */
  /* End user code. Do not edit comment generated here */
\}
```
After modification:

```
* Function Name: R_Config_RIICO_Create_UserInit
* Description : This function adds user code after initializing
            the RIICO bus interface
* Arguments
          : None
* Return Value : None
void R_Config_RIICO_Create_UserInit(void)
\{/* Start user code for user init. Do not edit comment generated here */
  RIICO.ICFER.BIT.SCLE = 1U;/* End user code. Do not edit comment generated here */
\mathcal{E}
```
#### $1.6$ **Schedule for Fixing the Problem**

This problem will be fixed in the next version. (January 2018)

## **Revision History**

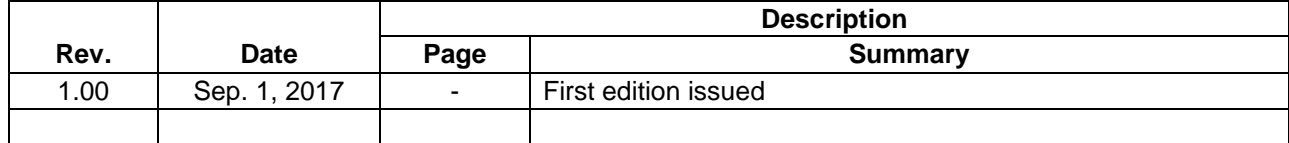

TOYOSU FORESIA, 3-2-24 Toyosu, Koto-ku, Tokyo 135-0061 Japan

Renesas Electronics Corporation

■Inquiry

https://www.renesas.com/contact/

Renesas Electronics has used reasonable care in preparing the information included in this document, but Renesas Electronics does not warrant that such information is error free. Renesas Electronics assumes no liability whatsoever for any damages incurred by you resulting from errors in or omissions from the information included herein.

The past news contents have been based on information at the time of publication.

Now changed or invalid information may be included. The URLs in the Tool News also may be subject to change or become invalid without prior notice.

All trademarks and registered trademarks are the property of their respective owners.

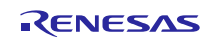